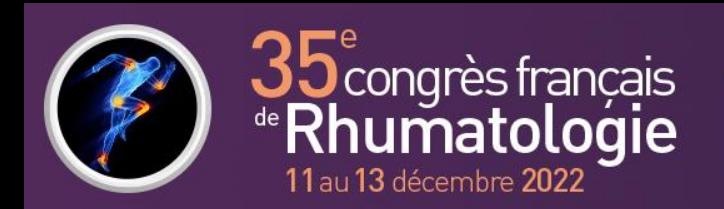

Ci-contre un exemple de l'affiche sur place

CONSIGNES – POSTERS

aris Conventior Center (PCC)

 $H = 1173$ 

# **INFORMATIONS GÉNÉRALES**

Nous vous remercions d'avoir accepté de partager vos travaux à l'occasion du 35ème Congrès de Rhumatologie. La **date limite de dépôt de votre poster est le mardi 6 décembre 2022.**

### **FORMAT**

# **Votre soumission est acceptée, vous devez déposer votre poster électronique.**

**Nota** ! Si votre poster n'est pas déposé, le Comité Scientifique se réserve le droit de refuser d'examiner toute proposition de travail (résumé) que vous pourriez être amené à soumettre l'année suivante.

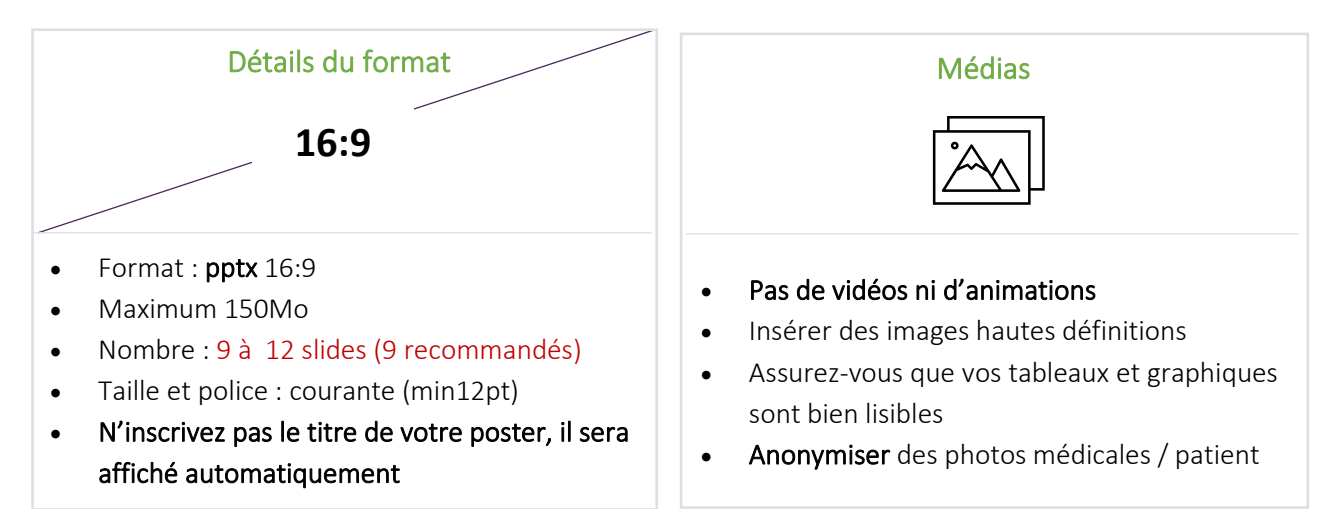

#### **PE.Lu-001 :** Titre de votre poster **B 22** électronique Diapo 1 Diapo 2 Diapo 3 **Retour J'aime** Diapo 4 Diapo 5 Diapo 6  $\blacksquare$ **Résumé** 器 Diapo 7 Diapo 8 Diapo 9 **Télécharger**

### Téléchargez notr[e modèle pptx !](https://services.y-congress.com/congress/y-upload/v4/sfrhumato/docs/SFR2022_model%20-%20Posters.pptx)

**Nota** ! Les posters seront également consultables depuis la plateforme web et l'application mobile !

Pour toutes demandes ou besoin d'assistance technique concernant votre poster, contactez-nous à l'adresse suivante : [support@cyimhelp.zendesk.com](mailto:support@cyimhelp.zendesk.com)

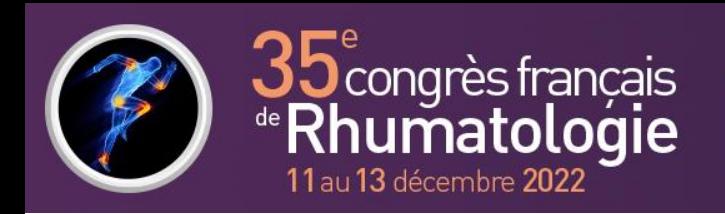

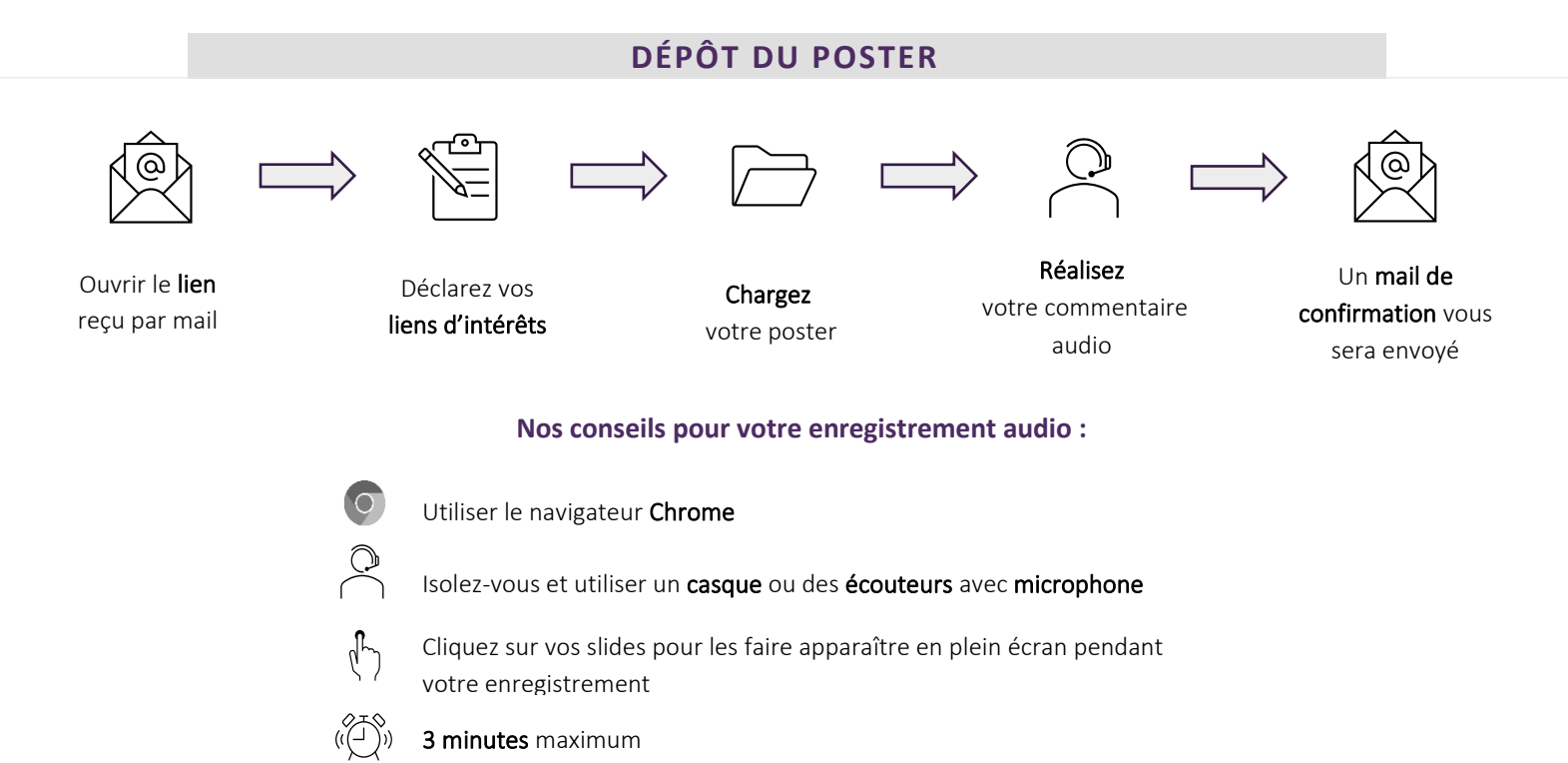

Convention **Center (PCC)** 

 $H = 1173$ 

# **SUR PLACE**

**Nota** ! Il vous est demandé **d'être présent** dans l'espace « Posters électroniques » pendant la **visite des posters** à **l'heure qui vous a été précisée** par email.

Vous serez accompagnés par une équipe technique à votre arrivée.

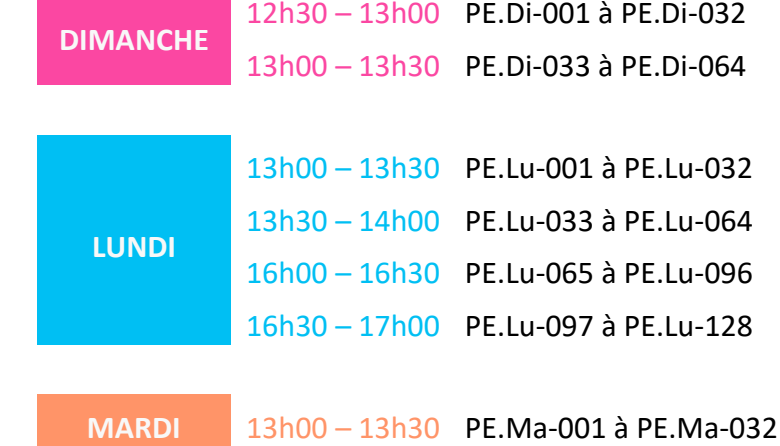

Les posters sont accessibles dans un espace réservé aux posters électroniques (voir plan). Votre poster sera consultable pendant toute la durée du congrès (hors plage de visites) depuis l'interface des bornes posters.

Pour toutes demandes ou besoin d'assistance technique concernant votre poster, contactez-nous à l'adresse suivante : [support@cyimhelp.zendesk.com](mailto:support@cyimhelp.zendesk.com)